## **SKRIPSI**

# **PERANCANGAN ALAT PEMBERI INFORMASI KECELAKAAN KENDARAAN BERBASIS INTERNET OF THINGS DENGAN TELEGRAM BOT**

Ditujukan untuk memenuhi persyaratan

memperoleh gelar Sarjana Terapan Teknik

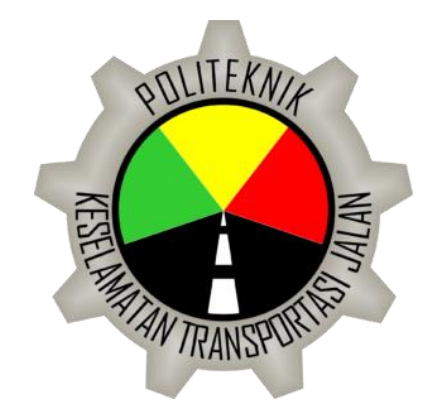

Disusun oleh : IWAN SETIAWAN 18.II.0231

### **PROGRAM STUDI TEKNOLOGI REKAYASA OTOMOTIF**

### **POLITEKNIK KESELAMATAN TRANSPORTASI JALAN**

## **TEGAL**

**2022**

### **SKRIPSI**

# **PERANCANGAN ALAT PEMBERI INFORMASI KECELAKAAN KENDARAAN BERBASIS INTERNET OF THINGS DENGAN TELEGRAM BOT**

Ditujukan untuk memenuhi persyaratan

memperoleh gelar Sarjana Terapan Teknik

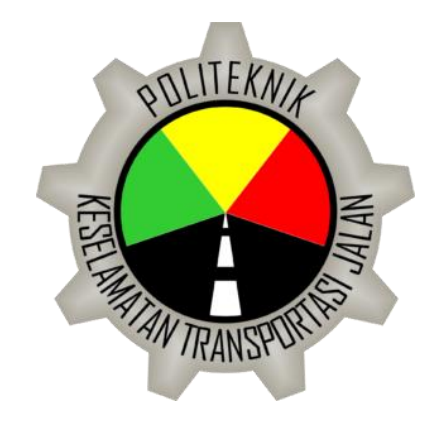

Disusun oleh : IWAN SETIAWAN 18.II.0231

# **PROGRAM STUDI TEKNOLOGI REKAYASA OTOMOTIF**

# **POLITEKNIK KESELAMATAN TRANSPORTASI JALAN**

### **TEGAL**

**2022**

### **HALAMAN PERSETUJUAN**

# PERANCANGAN ALAT PEMBERI INFORMASI KECELAKAAN KENDARAAN **BERBASIS INTERNET OF THINGS DENGAN TELEGRAM BOT**

**DESIGN OF VEHICLE ACCIDENT INFORMATION TOOL BASED ON INTERNET OF** 

DESIGN OF VEHICLE ACCIDENT INFORMATION TOOL BASED ON INTERNET OF Disusun oleh :

### **IWAN SETIAWAN**

# **IWAN SETIAMAN SETIAMAN**

**18.II.0231**

Pembimbing 1

 $\sqrt{1}$ 

Raka Pratindy, S.T., M.T. NIP. 19850812 201902 1 001

Tanggal 23 Juli 2022

**Pembimbing 2** 

 $\sqrt{N}$ 

Alfan Baharuddin, S.Si.T., M.T. NIP. 19840923 200812 1 002

Tanggal 25 Juli 2022

# **HALAMAN PENGESAHAN**

## PERANCANGAN ALAT PEMBERI INFORMASI KECELAKAAN KENDARAAN **BERBASIS INTERNET OF THINGS DENGAN TELEGRAM BOT**

DESIGN OF VEHICLE ACCIDENT INFORMATION TOOL BASED ON INTERNET OF THINGS WITH TELEGRAM BOT

Disusun oleh :

#### **IWAN SETIAWAN**

#### 18.II.0231

Telah dipertahankan di depan Tim Penguji Pada tanggal 28 Juli 2022

**Ketua Sidang** 

**Raka Pratindy, S.T., M.T. NIP. 19850812 201902 1 001** 

Penguji 1

**Edi Purwanto, A.TD., M.T. NIP. 19680207 199003 1 012** 

Penguji 2

**M Rifgi Tsani, S.Kom., M.Kom. M Rifqi Tsani, S.Kom., M.Kom.**

Mengetahui,

Teknologi Rekayasa Otomotif

 $\overline{z}$  $T$ 

Ethys Pranoto, S.T., M.T. NIP. 19800602 200912 1 001

Tanda Tan

**Tanda Tangan** 

**Tanda Tangan** 

iii

### **HALAMAN PERNYATAAN**

Yang bertanda tangan dibawah ini :

Nama : Iwan Setiawan

Notar : 18.II.0231

Program Studi : D4 Teknologi Rekayasa Otomotif

Menyatakan bahwa skripsi dengan judul "PERANCANGAN ALAT PEMBERI INFORMASI KECELAKAAN KENDARAAN BERBASIS INTERNET OF THINGS DENGAN TELEGRAM BOT " ini tidak terdapat bagian dari karya ilmiah lain yang telah diajukan untuk memperoleh gelar akademik di suatu lembaga Pendidikan Tinggi, dan juga tidak terdapat karya atau pendapat yang pemah ditulis atau diterbikan oleh oleh orang/lembaga lain, kecuali yang secara tertulis disitasi dalam laporan ini dan disebutkan sumbernya secara lengkap dalam daftar pustaka.

Dengan demikian saya menyatakan bahwa skripsi ini bebas dani unsur- unsur plagiasi dan apabila skripsi ini di kemudian hari terbukti merupakan plagiasi dari hasil karya penulis lain dan/atau dengan sengaja mengajukan karya atau pendapat yang merupakan hasil karya penulis lain, maka penulis bersedia menerima sanksi akademik dan/atau sanksi hukum yang berlaku.

Tegal, Januari 2022

Yang menyatakan,

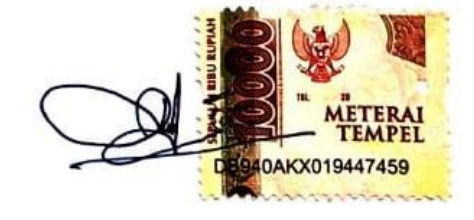

**I**wan September

#### **KATA PENGANTAR**

Puji syukur senantiasa dipanjatkan kehadirat Tuhan Yang Maha Esa. Yang telah melimpahkan rahmat dan hidayahnya sehingga penulis berkesempatan untuk menyelesaikan skripsi yang telah dibuat ini.

Skripsi ini merupakan bentuk dedikasi dalam dunia Pendidikan Tinggi. Dan penulis harap dengan penyusunan skripsi ini dapat bermanfaat bagi seluruh masyarakat baik itu taruna maupun pembaca.

Pada kesempatan ini, Penulis mengucapkan terimakasih kepada semua pihak yang telah membantu dalam penyusunan skripsi. Terkhusus ucapan terimakasih penulis ucapkan kepada

- 1. Ibu Dr. Siti Maimunah, S.Si., M.S.E., M.A. selaku Direktur Politeknik Keselamatan Transportasi Jalan
- 2. Bapak Ethys Pranoto, S.T., M.T. selaku Ketua Program Studi Teknologi Rekayasa Otomotif
- 3. Bapak Raka Pratindy, S.T., M.T. selaku Dosen Pembimbing 1
- 4. Bapak Alfan Baharuddin, S.Si.T., M.T. selaku Dosen Pembimbing 2
- 5. Para Civitas Akademika Politeknik Keselamatan Transportasi Jalan yang telah membantu proses Pendidikan di kampus
- 6. Orangtua dan Keluarga yang telah memberikan dukungan dalam segala hal
- 7. Korps taruna Politeknik Keselamatan Transportasi Jalan Angkatan XXIX yang selalau memberi dukungan dan semangat dalam segala sutuasi

Skripsi ini dibuat dengan sebaik-baiknya,namun tentu saja tidak lepas dari segala kekurangan. Karena itu, penulis mengharapkan adanya kritik dan saran yang sifatnya membangun, guna pembelajaran yang dapat memperbaiki kekurangan penulisan dimasa yang akan datang.

### **DAFTAR ISI**

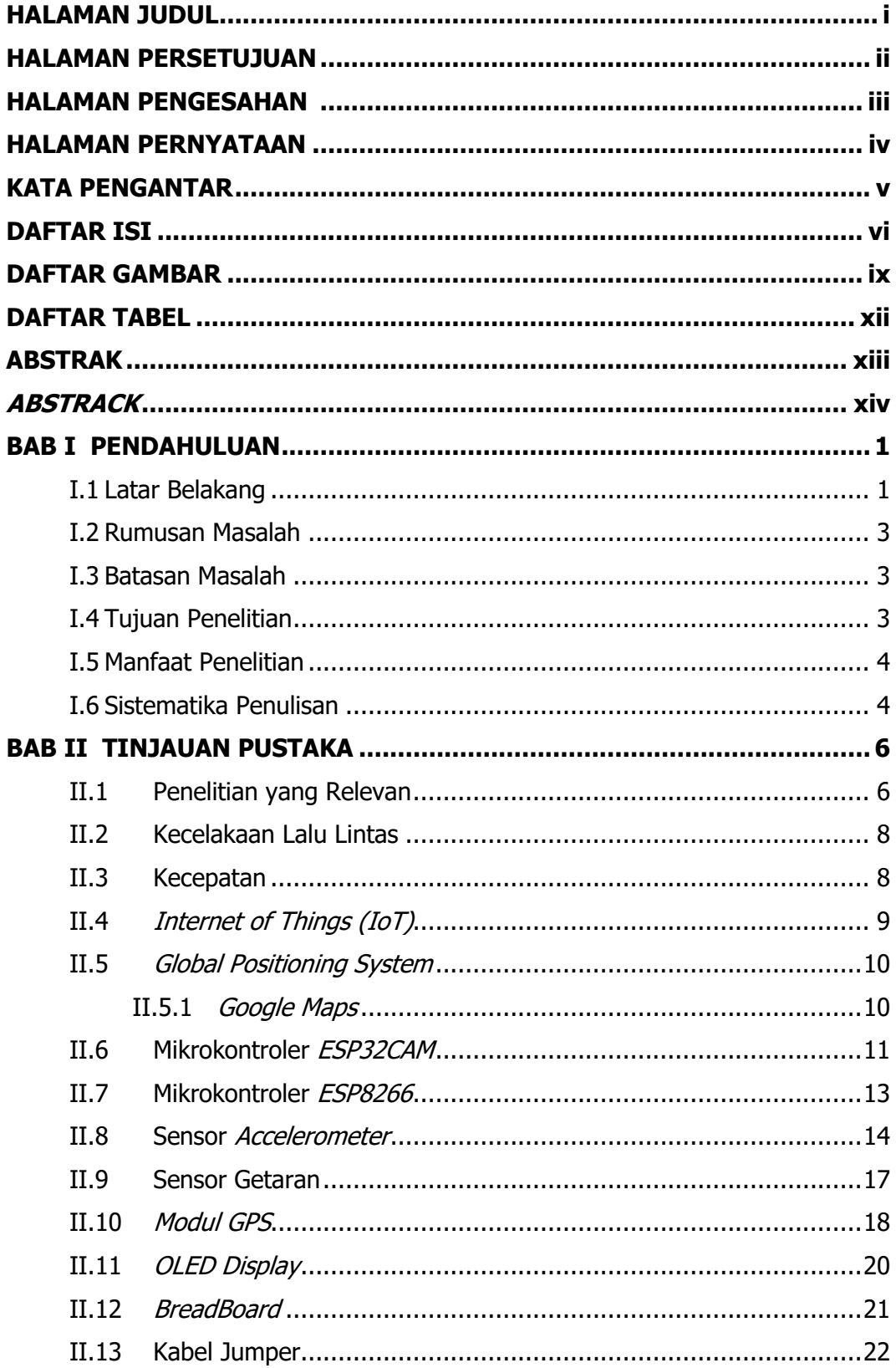

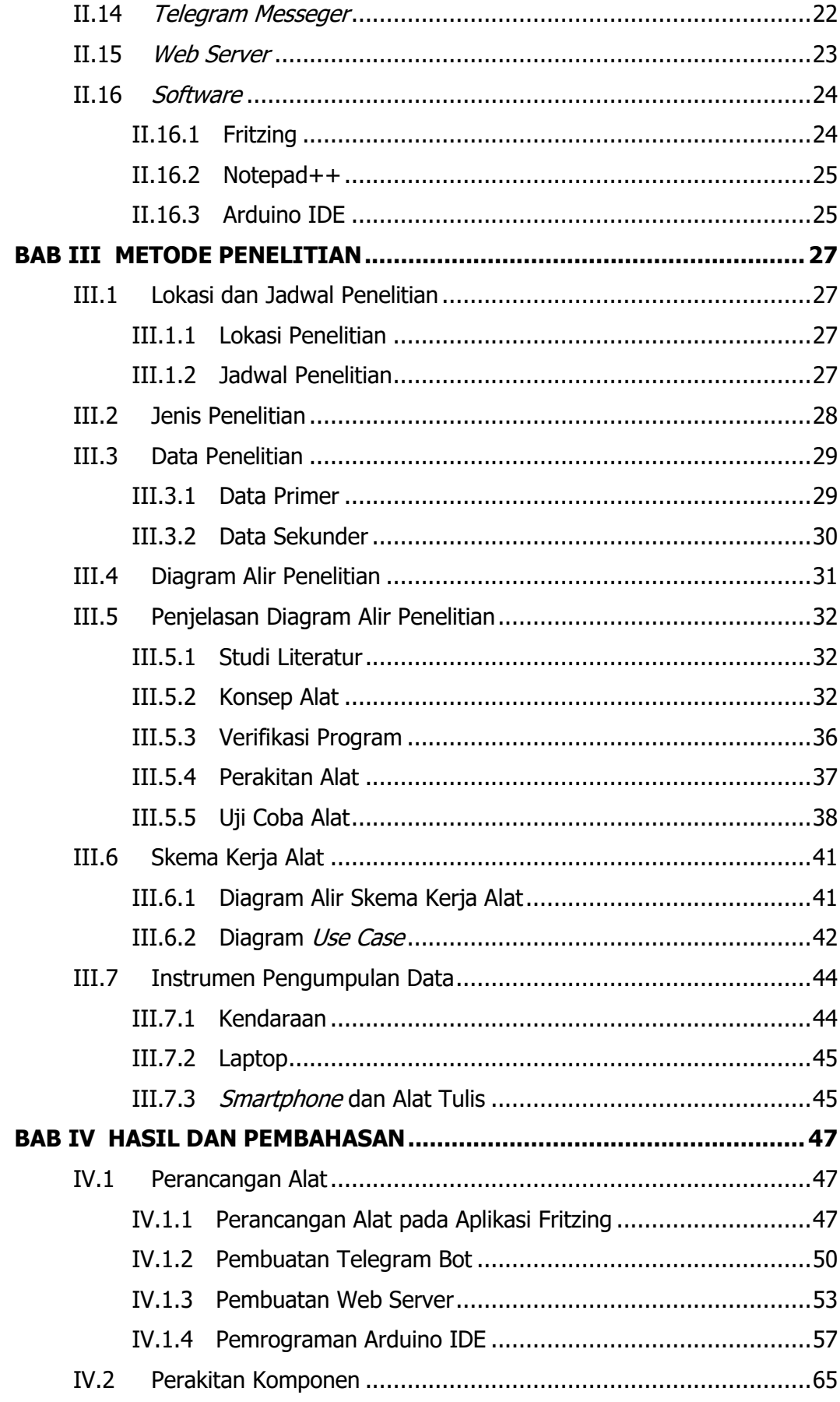

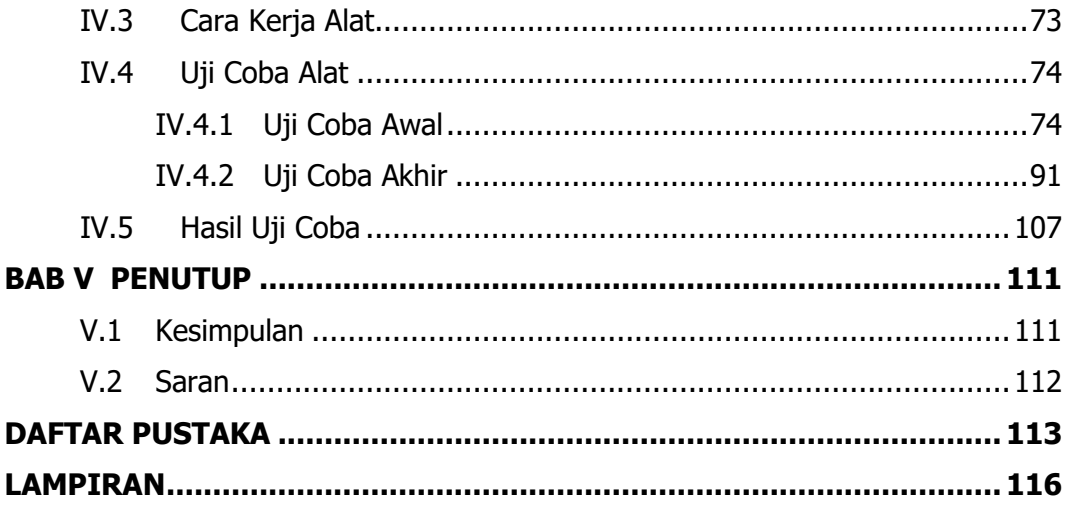

### **DAFTAR GAMBAR**

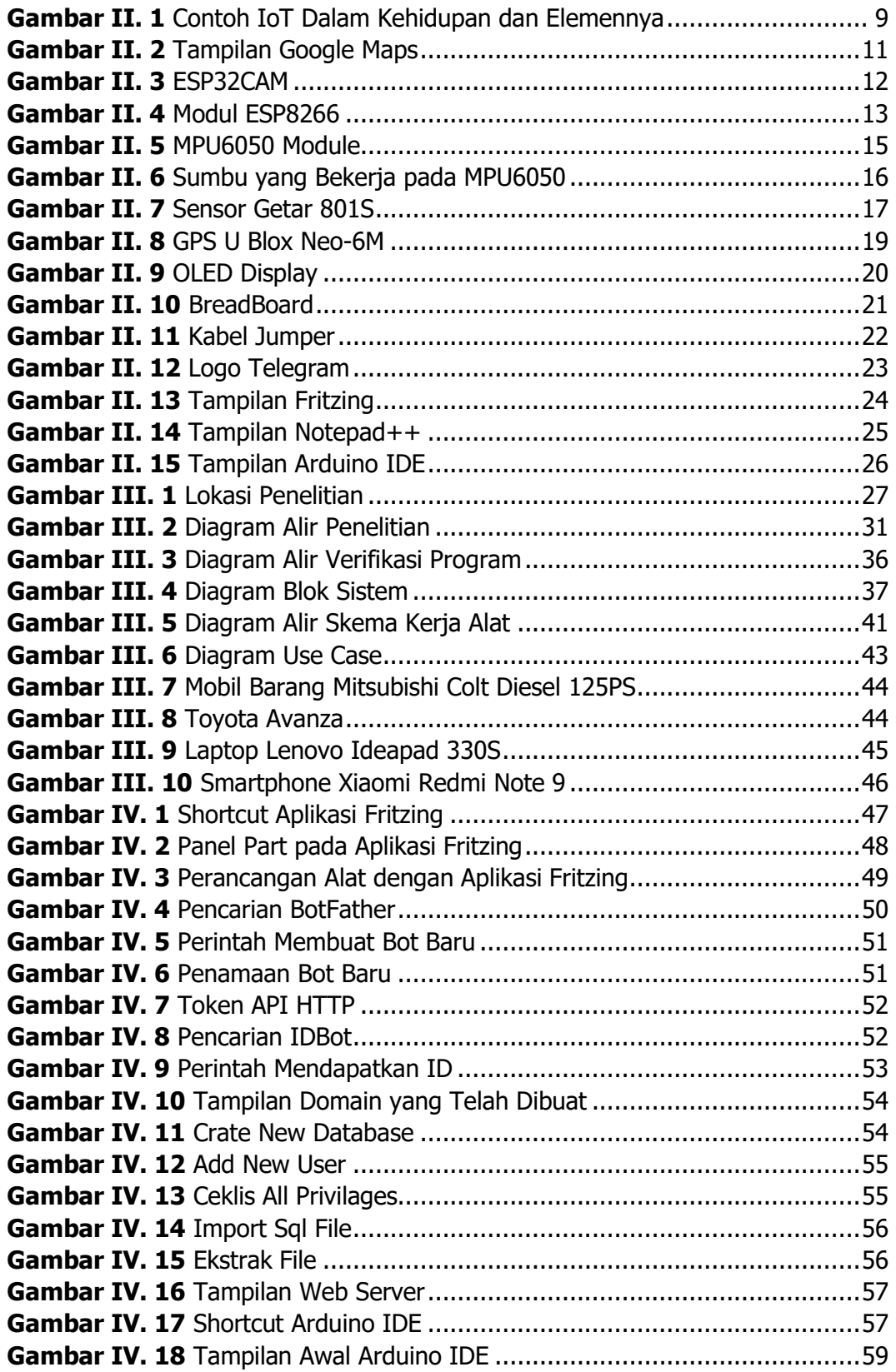

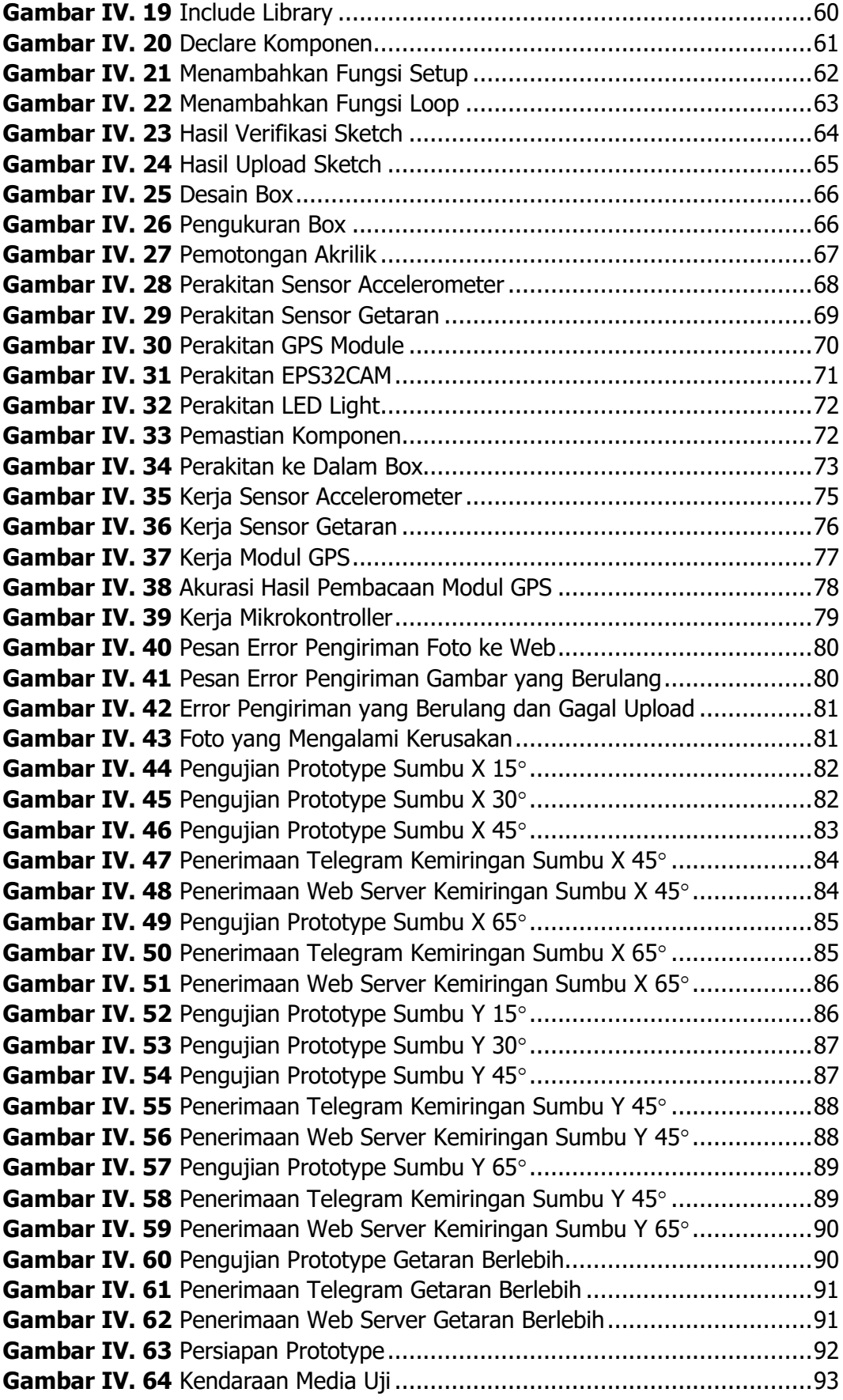

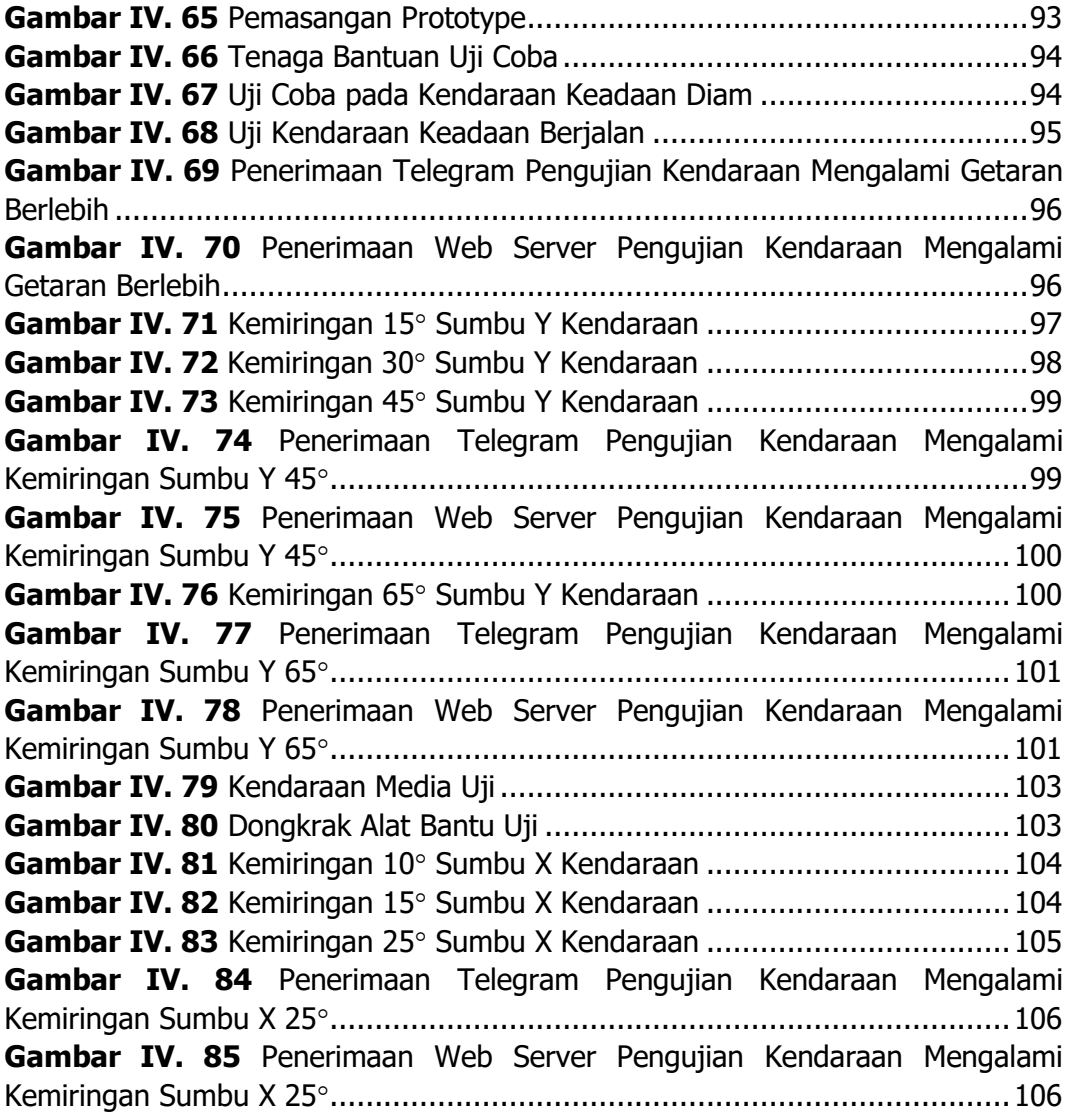

### **DAFTAR TABEL**

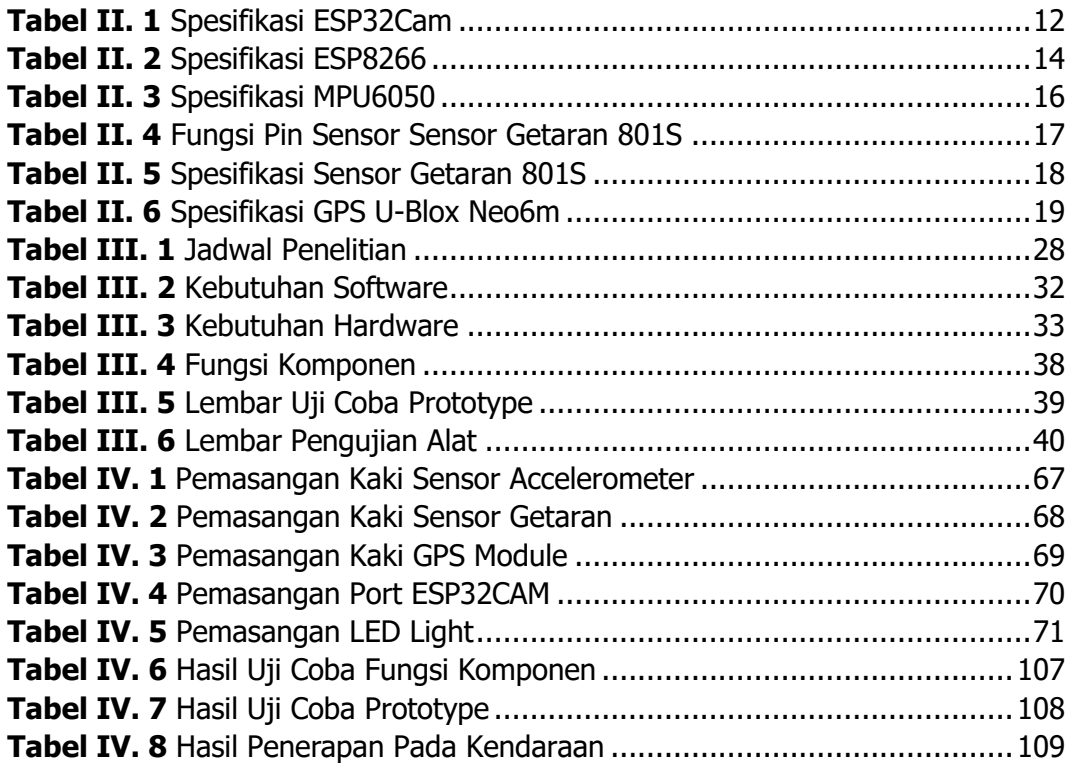

### **ABSTRAK**

Kendaraan di Indonesia Kian tahun kian meningkat jumlahnya, hal tersebut juga berbanding lurus dengan kecelakaan yang terjadi. Korban akibat kecelakaan pun tidak bisa dianggap remeh, karena rata-rata 3 orang meninggal setiap jamnya akibat kecelakaan di jalan. Perlu diperhatikan penanganan pasca kecelakaan guna mengurangi korban jiwa akibat kecelakaan. Dalam memaksimalkan penanganan pasca kecelakaan dilakukan penelitian perancangan alat pemberi informasi kecelakaan kendaraan berbasis *internet of things* dengan *telegram bot.* Alat yang mampu mendeteksi lokasi terjadinya kecelakaan guna mempercepat penanganan pasca kecelakaan menggunakan media *internet of things* dengan *output* lokasi dan foto kondisi terkini dari pengemudi yang dikirim ke telegram.

Metode penelitian yang digunakan dalam penelitian ini adalah Research and Development (R&D) yang merupakan metode pengembangan suatu produk atau menyempurnakan produk yang telah ada. Prosedur yang dilaksanakan dalam perancangan alat pemberi informasi kecelakaan kendaraan berbasis internet of thing dengan telegram bot berbasis dengan mikrokontroller menggunakan sensor getaran dan sensor accelerometer pada model pengembangan Analize, Design, Development, Implementation and Evaluation (ADDIE).

Berdasarkan sistem alat pemberi informasi kecelakaan yang telah dirancang alat bekerja dengan baik menggunakan sensor getaran dan sensor accelerometer yang dilakukan pengujian pada *prototype* dan diterapkan langsung pada kendaraan. Alat mampu mengirimkan lokasi serta foto kondisi terkini dari pengemudi baik ke *telegram* maupun ke web server. Hanya saja terdapat kekurangan seperti titik koordinat yang dihasilkan oleh GPS kurang akurat di mana kekuatannya adalah kurang lebih 400 m dari titik sebenarnya.

**Kata Kunci** : Kecelakaan, Pasca Kecelakaan, Lokasi Kecelakaan, Foto Pengemudi, Telegram, Web Server

#### **ABSTRACK**

Vehicles in Indonesia Are increasing in numbers, this is also directly proportional to the accidents that occur. The casualties caused by accidents cannot be underestimated, because an average of 3 people die every hour due to road accidents. It is necessary to pay attention to post-accident handling in order to reduce casualties due to accidents. In maximizing post-accident handling, research was carried out on the design of an internet-based vehicle accident information tool of things with telegram bots. A tool that is able to detect the location of an accident to speed up post-accident handling using internet of things media with location output and photos of the latest condition of the driver sent to telegram.

The research method used in this research is Research and Development (R&D) which is a method of developing a product or perfecting an existing product. The procedure carried out in the design of an internet of thing-based vehicle accident information tool with a telegram bot based on a microcontroller using vibration sensors and accelerometer sensors in the Analize, Design, Development, Implementation and Evaluation (ADDIE) development model.

Based on the accident information system that has been designed, the tool works well using vibration sensors and accelerometer sensors which are tested on prototypes and applied directly to vehicles. The tool is able to send the location as well as photos of the latest condition of the driver both to the telegram and to the web server. It's just that there are shortcomings such as the coordinate points produced by GPS are less accurate where the power is approximately 400 m from the actual point.

**Keywords** : Accident, Post-Accident, Accident Location, Driver Photo, Telegram, Web Server